# **EVENTQUALIFIER**

# Applies to

Menu controls.

# **Description**

Sets or retrieves the event qualifier for the MENU event of a MENU item.

#### Usage

qualifier = **Get\_Property** (objectname, "**EVENTQUALIFIER**")

existingprop = **Set\_Property** (objectname, "**EVENTQUALIFIER**", qualifier)

# Remarks

Values passed in Set\_Property and returned by both Get\_Property and Set\_Property:

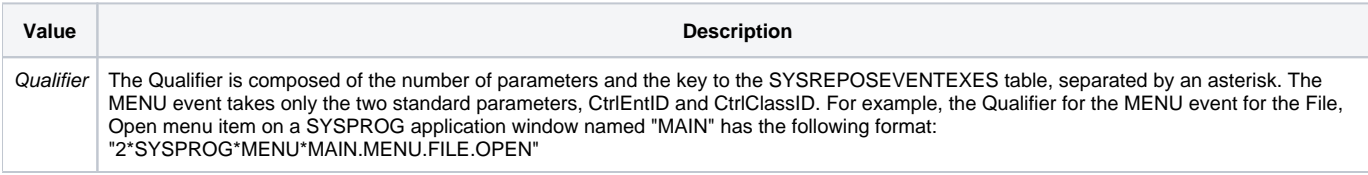

#### See also

[Send\\_Message\("QUALIFY\\_EVENT"\)](https://wiki.srpcs.com/display/Commands/QUALIFY_EVENT)

### Example

This example shows how to create the following "Edit" menu, which will automatically enable and disable the appropriate menu items as applicable.

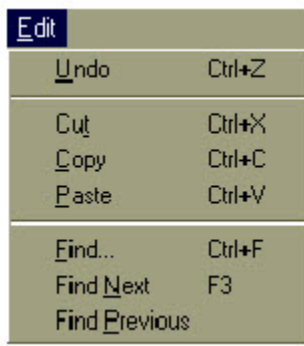

The Edit menu is named "EDIT", and the menu items are named "UNDO", "CUT", "COPY", "PASTE", "FIND", "NEXT", and "PREV". Each menu item uses an "Execute a procedure" QuickEvent; the entity names and parameters are specified in the following table:

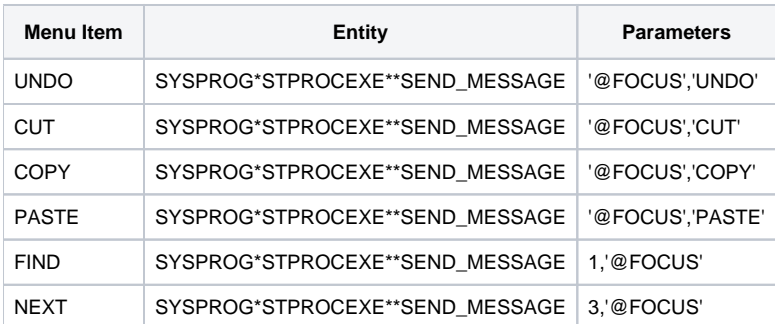

```
PREV SYSPROG*STPROCEXE**SEND_MESSAGE 4,'@FOCUS'
```
For all of the QuickEvents, make sure that the "Control" and "Property" fields in the "Return value in" section are blank.

This is the CREATE event for the window:

```
Function CREATE(CtrlEntID, CtrlClassID, CreateParam)
* the form designer does not support events for popup
* menus (those menu items which have sub-menu items), so
* use EVENTQUALIFIER to route events from the EDIT menu
* to the window's OMNIEVENT
Qualifier = 2: "*": @appid<1>: "*OMNIEVENT*": @window: "."
.Menu.Edit->EventQualifier = Qualifier
return 0
```
This is the OMNIEVENT for the window:

```
Function OMNIEVENT(CtrlEntID, CtrlClassID, Message, …)
* if the event is generated from the "Edit" menu item,
* enable and disable the appropriate sub-menu items
declare function EditFind
$insert EditFind_Equates
$insert Logical
begin case
  case CtrlEntID [-1,"B."] = "EDIT"
     * get the current focus
    Focus = @@window->Focus
     * check if the control type is paste-able
    locate @Focus->Type in "EDITFIELD, EDITTABLE, EDITBOX, COMBOBOX"
            using "," setting Pos then
      CanPaste = TRUE$
    end else
      CanPaste = FALSE$
     end
     * enable/disable menu items as appropriate
     .Menu.Edit.Undo->Enabled = @Focus->CanUndo
     .Menu.Edit.Cut->Enabled = |
       (abs(@Focus->Selection<2>) > 0)
     .Menu.Edit.Copy->Enabled = .Menu.Edit.Cut->Enabled
     .Menu.Edit.Paste->Enabled = |
        (CanPaste and len(ClipBoard-Text))
     .Menu.Edit.Find->Enabled = |
        EditFind(EFCMD_ISFINDABLE$,Focus)
     .Menu.Edit.Next->Enabled = |
       EditFind(EFCMD_ISFINDNEXTABLE$,Focus)
     .Menu.Edit.Prev->Enabled = .Menu.Edit.Next->Enabled
end case
return 0
```